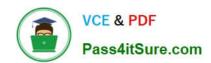

# C\_TFIN52\_67<sup>Q&As</sup>

SAP Certified Application Associate - Financial Accounting with SAP ERP 6.0 EhP7

# Pass SAP C\_TFIN52\_67 Exam with 100% Guarantee

Free Download Real Questions & Answers **PDF** and **VCE** file from:

https://www.pass4itsure.com/c\_tfin52\_67.html

100% Passing Guarantee 100% Money Back Assurance

Following Questions and Answers are all new published by SAP Official Exam Center

- Instant Download After Purchase
- 100% Money Back Guarantee
- 365 Days Free Update
- 800,000+ Satisfied Customers

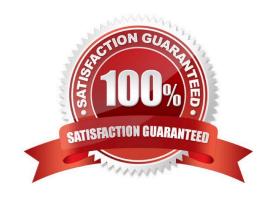

2024 Latest pass4itsure C\_TFIN52\_67 PDF and VCE dumps Download

## **QUESTION 1**

You set up a new account group. Which Customizing settings for vendors can you control directly in this account group? (Choose two)

- A. The sensitive fields for dual control
- B. The One-Time Account checkbox
- C. The fields that are available during posting to vendor accounts
- D. The company codes that can be used for the account group
- E. The number range of master data accounts

Correct Answer: BE

## **QUESTION 2**

Consider the following statements, Which of them are false?

- 1) You cannot use the country chart of accounts if you desire to use the cross-company code controlling.
- 2) The disadvantage of using country chart of accounts is the accounting clerks who may be familiar with the country chart of accounts first have to get used to using the operational chart of accounts.
- 3) Reconciliation accounts are updated on a daily basis.

Please choose the correct answer.

Response:

- A. 1 and 2
- B. 1 and 3
- C. 2 and 3
- D. All of them
- E. None of them

Correct Answer: B

## **QUESTION 3**

What are the prerequisites for setting up cross-company-code cost accounting? (Choose two)

A. The same fiscal year variant is used for all company codes.

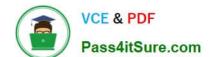

## https://www.pass4itsure.com/c\_tfin52\_67.html 2024 Latest pass4itsure C\_TFIN52\_67 PDF and VCE dumps Download

- B. The same currency is used for all company codes.
- C. The same variant for open periods is used for all company codes.
- D. The same chart of accounts is used for all company codes.

Correct Answer: AD

## **QUESTION 4**

Consider the following sentences, Which of these combinations is true?

- 1) A base currency can be assigned to an exchange rate type.
- 2) To deal with exchange rate spreads, two very efficient combinations of the exchange rate tools are using a base currency for the average rate (M) and using the exchange rate spreads to calculate the buying and selling rates (B and G).
- 3) A base currency can be used for an average, a buying or a selling rate.
- 4) The relations between currencies have to be maintained per exchange rate type and currency pair in the translation factors.

Please choose the correct answer. Response:

A. 1, 3 and 4

B. 1, 2 and 4

C. 2, 3 and 4

D. 1, 2 and 3

E. 1, 2, 3 and 4

Correct Answer: B

## **QUESTION 5**

While posting a G/L document, two different field statuses (for the posting key and the G/L account) have an impact on the posting.

What happens if one field status is set to Required Entry and the other one to Hidden Entry?

Please choose the correct answer.

Response:

A. The field will be hidden.

2024 Latest pass4itsure C\_TFIN52\_67 PDF and VCE dumps Download

- B. The document can be posted anyway.
- C. The field will be available for entry.
- D. An error message will occur.

Correct Answer: D

## **QUESTION 6**

Which of the following lists can be printed to help you edit a dunning proposal?

There are 2 correct answers to this question.

Response:

- A. Condensed master data
- B. Blocked accounts
- C. Blocked line items
- D. Sales statistics

Correct Answer: BC

## **QUESTION 7**

Which of the following is mandatory to make G/L accounts ready for posting?

Please choose the correct answer.

Response:

- A. A chart of accounts segment and at least one cost element
- B. A company code segment and at least one cost element
- C. A chart of accounts segment and at least one functional area
- D. A chart of accounts segment and at least one company code segment

Correct Answer: D

## **QUESTION 8**

What do you define when you configure a dunning procedure?

- A. Dunning levels and dunning charges for each dunning level
- B. Dunning levels and account determination to post dunning interest

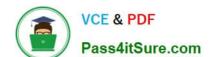

2024 Latest pass4itsure C\_TFIN52\_67 PDF and VCE dumps Download

- C. Dunning charges for each dunning level and customers to be dunned
- D. Dunning levels and the language of the dunning note

Correct Answer: A

## **QUESTION 9**

Which interactive function is provided by the SAP List Viewer?

- A. Creation of subtotals for specific values
- B. Creation of worklists
- C. Use of the report-report interface
- D. Mass reversal

Correct Answer: A

## **QUESTION 10**

What options do you have for posting an asset acquisition? (Choose three)

- A. Asset acquisition integrated with accounts payable
- B. Asset acquisition using a clearing account
- C. Asset acquisition posted via the payment program
- D. Asset acquisition posted via the accrual engine
- E. Asset acquisition posted from Materials Management

Correct Answer: ABE

## **QUESTION 11**

You can configure different types of Chart of Accounts in the ERP system. Which one of the following are

TRUE Chart of Accounts?

There are 3 correct answers to this question.

Response:

- A. Group chart of accounts
- B. Country-specific chart of accounts
- C. Operating chart of accounts

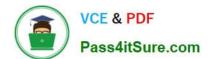

2024 Latest pass4itsure C\_TFIN52\_67 PDF and VCE dumps Download

D. Plant-specific chart of accounts

Correct Answer: ABC

#### **QUESTION 12**

Which of the following accounts are updated directly?

- A. Accounts in the group chart of accounts
- B. Accounts in the operating chart of accounts
- C. Accounts in the master chart of accounts
- D. Accounts in the country chart of accounts

Correct Answer: B

## **QUESTION 13**

A customer wants to create a report that is to be run on a monthly basis showing documents within a specific range for a specific company code that have been posted within the current month. How can you create this type of report?

Please choose the correct answer.

## Response:

- A. Create a Compact Document Journal report.
- -After running the report, save it to your desktop, where it can be updated every month.
- B. Create a Compact Document Journal report.
- -Enter the values for the document interval and company code.
- -After saving this as a variant, add an appropriate D (Dynamic Date Calculation) variable for the posting date on the Variant Attributes screen.
- C. Create a G/L Account Balances report.
- -Enter the values for the document range and company code.
- -After saving this as a variant, add an appropriate D (Dynamic Date Calculation) variable for the posting date on the Variant Attributes screen.
- D. Create a Compact Document Journal report.
- -Enter the values for the document range and company code.
- -After saving this as a variant, add an appropriate T (Table) variable for the posting date on the Variant Attributes screen.

Correct Answer: B

2024 Latest pass4itsure C\_TFIN52\_67 PDF and VCE dumps Download

## **QUESTION 14**

At the end of a fiscal year the system carries forward the balance of certain accounts to a special retained earnings account and sets them to zero.

Which accounts are treated in this way?

- A. Balance sheet and PandL accounts
- B. PandL accounts
- C. Accounts managed only on the basis of open items
- D. Balance sheet accounts

Correct Answer: B

## **QUESTION 15**

A company code is...

Please choose the correct answer.

## Response:

- A. An independent accounting entity (the smallest organization element for which a complete self-contained set of accounts can be drawn up).
- B. An organizational unit in an enterprise that represents a closed system used for cost accounting purposes.
- C. An organizational unit that provides an additional evaluation level for the purpose of segment reporting, for example.
- D. A dependent accounting entity, according to Fiscal Year.
- E. The highest level in the R/3 system hierarchy.

Correct Answer: A

C TFIN52 67 PDF Dumps C TFIN52 67 VCE Dumps

C TFIN52 67 Exam Questions